## [Feb-2016 Dumps [PassLeader 316q 400-201 Exam VCE Dum](http://www.mctsdump.com/?p=1261)ps For Free Share

 New Updated 400-201 Exam Questions from PassLeader 400-201 PDF dumps! Welcome to download the newest PassLeader 400-201 VCE dumps: **http://www.passleader.com/400-201.html** (316 Q&As) Keywords: 400-201 exam dumps, 400-201 exam questions, 400-201 VCE dumps, 400-201 PDF dumps, 400-201 practice tests, 400-201 study guide, 400-201 braindumps, Cisco CCIE Service Provider Written Exam v4.0 **NEW QUESTION 247**Two switches are connected back-to-back using two Gigabit Ethernet interfaces. These two interfaces are assigned to a port channel in VLAN trunk mode. Which configuration sequence allows the addition of a new VLAN in this link? A. Add the VLAN to the port channel only, and remove it from the individual links.B. Add the VLAN to both the port channel and individual links.C. Add the VLW to the port channel only, and it will be reflected on the individual links.D. Add the VLAN to the individual links, and it will be reflected on the port channel. **Answer: C NEW QUESTION 248**An engineer is troubleshooting Precision Time Protocol on Cisco ASR 9000 router and noticed the protocol is running in a Multicast mode. Which two results regarding the messages can the engineer expect? (Choose two) A. IPTP messages that use unicast messages and those that use multicast messages must be specifiedB. Announce and Sync messages are sent as multicast messagesC. Signaling. Delay-Request and Delay-Response messages are sent as multicast messagesD. All messages for PTP will be sent as multicast messagesE. Announce and Sync messages are sent as unicast messagesF. Signaling, Delay-Request, and Delay-Response messages are sent as unicast messages **Answer: BF NEW QUESTION 249**Which are the two advantages if an ISP chooses a platform that runs Cisco IOS-XR Software instead of Cisco IOS Software? (Choose two.) A. Cisco IOS XR Software functions as a message-passing operating system.B. The system's scheduler is priority-based.C. He context switching is based on Cisco Express Forwarding.D. VoIP traffic is hardware-processed for real-time response.E. Communication between client and server is realized by a dedicated mechanism. **Answer: AB NEW QUESTION 250**Refer to the exhibit. MPLS VPN service has been provisioned for a customer by using inter-AS MPLS Option C. It is possible to redistribute ISP1 and ISP2 received loopback addresses into the local IGP. How many labels are associated with packet forwarding between the ASBRs?

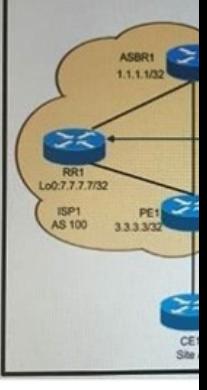

 A. 0B. 1C. 2D. 3E. 4 **Answer: C NEW QUESTION 251**In a multi-VRF scenario using OSPF as PE-CE routing protocol, which Cisco IOS command allows the CE to accepts routes from PE inside of each VRF? A. router ospf <process id> vrf<vrf name>capability vrf-liteB. router ospf<process id> vrf<vrf name>domain-id <value>C. router ospf <process id>domain-id <value>D. router ospf <process id>capability vrf-lite **Answer: A NEW QUESTION 252**Refer to the exhibit:

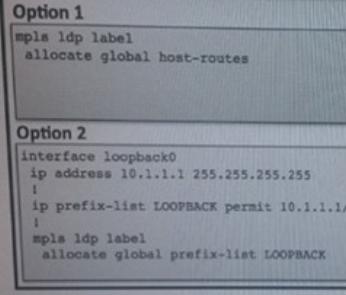

Which Cisco IOS XE configuration method allocates a label for prefixes with a /32 subnet mask only? A. Option 1B. Option 2 C. Option 3D. Option 4 **Answer: A NEW QUESTION 253**Due to recent acquisitions, a company's MPLS infrastructure is growing very quickly. Concerns arise about labeling each and every IP address on the service provider core network. The IP address space is designed as per following:- Service provide ip address range is: 10.0.0.0/16- All loopback addresses use subnet mask /3210.0.0.0/24 range is used for lo[opback addresses- All other subnet masks used for links are /24 and /](http://www.mctsdump.com/?p=1261)25Which command would significantly reduce the label allocations without compromising LDP functionalities? A. ip prefix-list Llst1 deny 10.0.0./16 le 20 ge 25 !mpls Idp labelallocate global prefix-list List1B. access-list 1 permit 10.0.0.0 0.0.255.255mpls Idp neighbor 10.0.0.1 labels accept 3C. mpls Idp labelallocate global host-routesD. mpls Idp password required for 10!access-list 10 permit 10.0.0.1 access-list 10 permit 10.0.0.2access-list 10 permit 10.0.0.3 **Answer: C NEW QUESTION 254**Which OSPF configuration suppresses the periodic OSPF hello packets? A. router ospf 1area0interface GigabitEthernet 0/1passiveB. router ospf 1area0 interface GigabitEthernet 0/1hello-interval 0C. router ospf 1stub-router router-lsa r-bitD. router ospf 1area 0interface GigabitEthernet 0/1demand-circuitpoint-to-point **Answer: D NEW QUESTION 255**Refer to the exhibit. The prefix 10.1.1.64/28 should be advertised to the PE router, yet the prefix is not being received by the PE. Which configuration should be applied on CE in order to fix this issue?

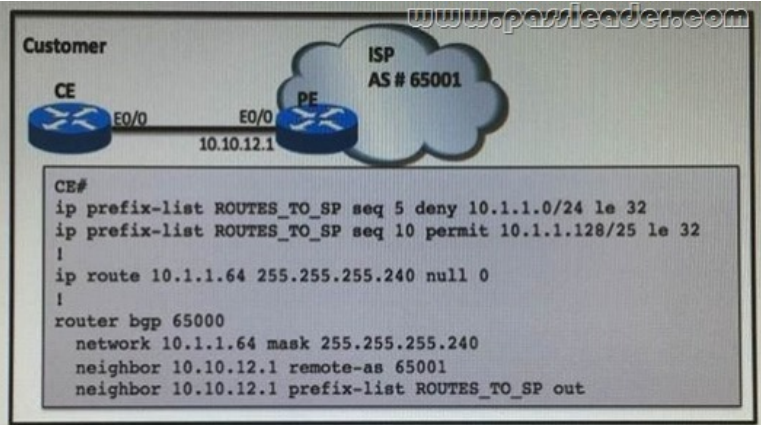

A. jp prefix-list ROUTES TO SP seq 1 permit 10.1.1.64/28B. router bgp 65000no network 10.1.1.64 mask 255.255.255.240 network 10.1.1.128 mask 255.255.255.128C. ip prefix-list ROUTES\_TO\_SP permit 10.1.1.64/28D. router bgp 65000no network 10.1.1.64 mask 255.255.255.240network 10.1.1.0 mask 255.255.255.0 **Answer: A NEW QUESTION 256**...... **Download the newest PassLeader 400-201 dumps from passleader.com now! 100% Pass Guarantee! 400-201 PDF dumps & 400-201 VCE dumps: http://www.passleader.com/400-201.html** (316 Q&As)